## **Sas** Call Forwarding Instructions

# Adit **Call Forwarding.**Everything You **Need to Know.**

### How do I turn on call forwarding on an Adit phone?

Adit provides telecommunication services for dental providers, and offers various calling features. To set up these features, you must contact Adit directly.

#### 1. Get started

Start by forwarding your calls to SAS.

#### 2. Check it

Call your business from another phone to ensure you're forwarded.

#### 3. Have issues

Call your forward number directly to check if the line is working, and try to forward your calls again.

#### 4. We're here

Call 866-688-8912 or visit www.specialtyansweringservice.net

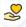

#### Hello

Call forwarding is how you get your businesses telephone calls to SAS

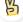

#### Easy

No installation necessary - call forwarding is probably already active on your line

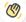

#### Goodbye

Cancel call forwarding when you're ready to answer your own calls again

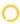

## Adit Call Forwarding FAQs.

- (2) How can I get in touch with Adit? You can reach Adit via phone or email.
- What is Adit's phone number?
  You can call Adit by dialing (832) 225-8865.
- What is Adit's email address?
  You can email Adit at info@adit.com.
- What are Adit's hours of operation?
  Adit's hours of operations are Monday through Friday, 7am to 7pm.
- Where is Adit located?
  Adit has several locations across North America and Asia.
- What is Adit's website? https://adit.com/

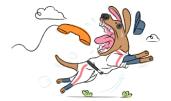